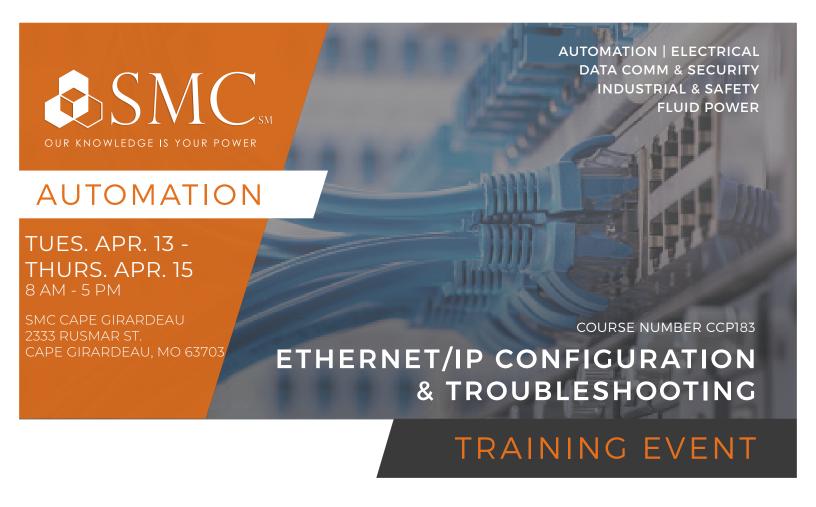

This is a three-day course designed for technicians and engineers who must deploy and maintain Industrial Automation and Control System (IACS) networks.

This course should prepare you to effectively:

- · Configure a Stratix® switch (5700, 8000, and/or 8300) to meet a variety of network requirements
- · Assign IP addresses to devices on an EtherNet/IP network using rotary switches and a variety of software
- · Monitor switch performance and status
- · Diagnose and resolve issues with switches and devices on a network

This course awards 2.1 IACET CEUs.

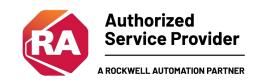

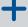

## HANDS-ON

Throughout this course, you will have the opportunity to practice the skills you have learned through a variety of hands-on exercises.

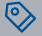

# COST

\$2,250 Includes lunch each day

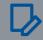

# REGISTER

Toregister, contact Erica Masterson at emasterson@smcelectric.com by Tuesday, March 16, 2021.

### COURSE NUMBER CCP183

#### **Prerequisites**

To successfully complete this course, the Studio 5000 Logix Designer Level 1: ControlLogix System Fundamentals course (CCP146) or equivalent experience, such as downloading project files to a ControlLogix controller is required.

#### **SCHEDULE**

#### Day 1

- · Assigning a Computer's IP Address
- · Pinging a Device's IP Address
- Assigning IP Addresses Using RSLinx Classic Software and Rotary Switches
- Assigning IP Addresses Using BOOTP/DHCP Server Software
- Configuring Stratix 5700 Switch Settings Using the Express Setup
- · Creating and Assigning VLANs

#### Day 3

- · Isolating EtherNet/IP Network Problems
- Diagnosing Problems with EtherNet/IP Modules
- Diagnosing Problems with EtherNet/IP Network Components
- Monitoring an EtherNet/IP Network Using Web-Enabled Technologies
- · Troubleshooting a Stratix 5700 Switch
- · Updating Stratix 5700 Switch Firmware

### Day 2

- Configuring DHCP Persistence
- · Configuring Network Address Translation (NAT)
- Configuring Port Security and Traffic Monitoring
- Monitoring Stratix 5700 Switch Status and Performance
- Managing a Stratix 5700 Switch Using a Studio 5000 Logix Designer Project